## Indiana University Office of Procurement Services

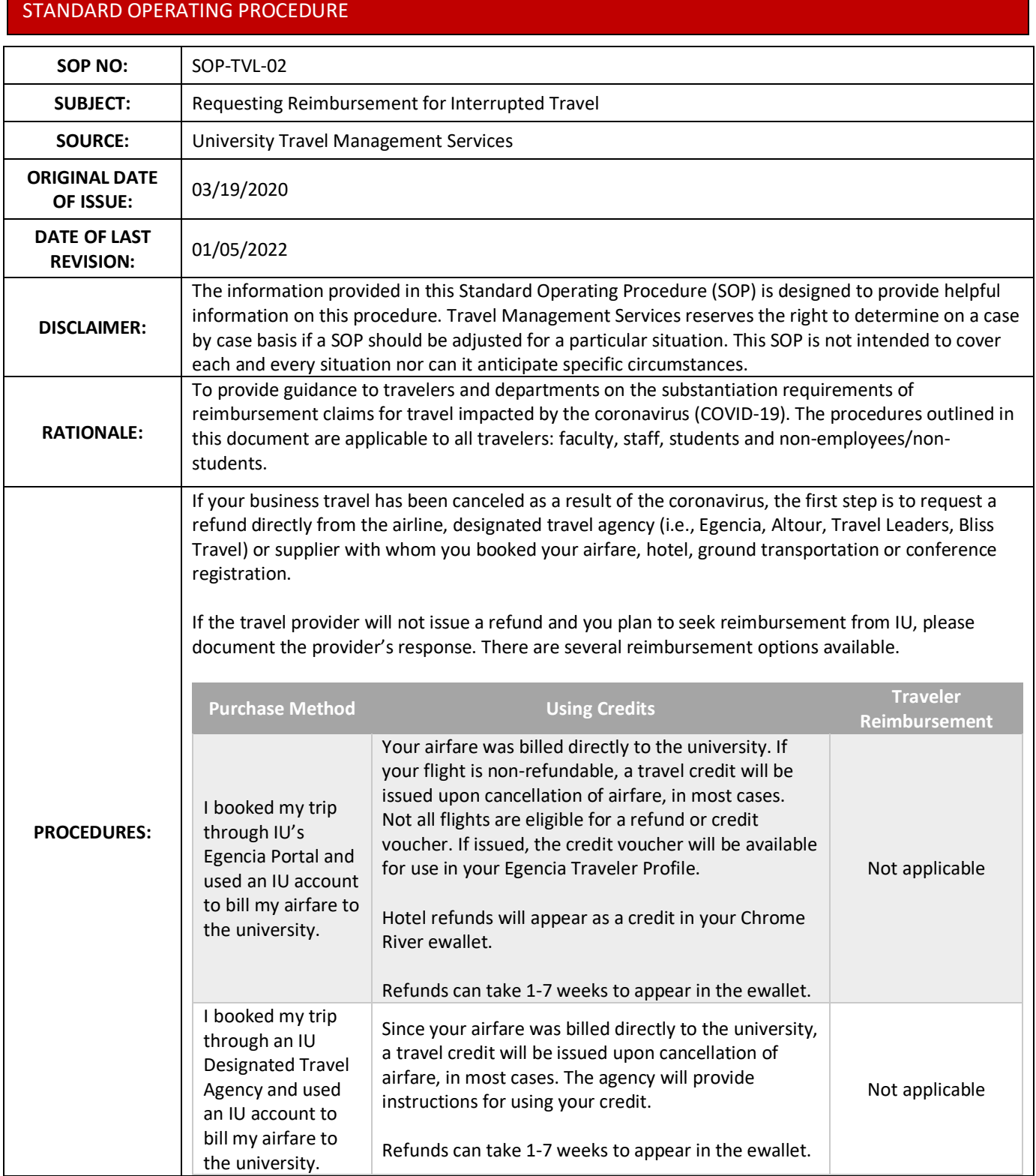

<span id="page-1-0"></span>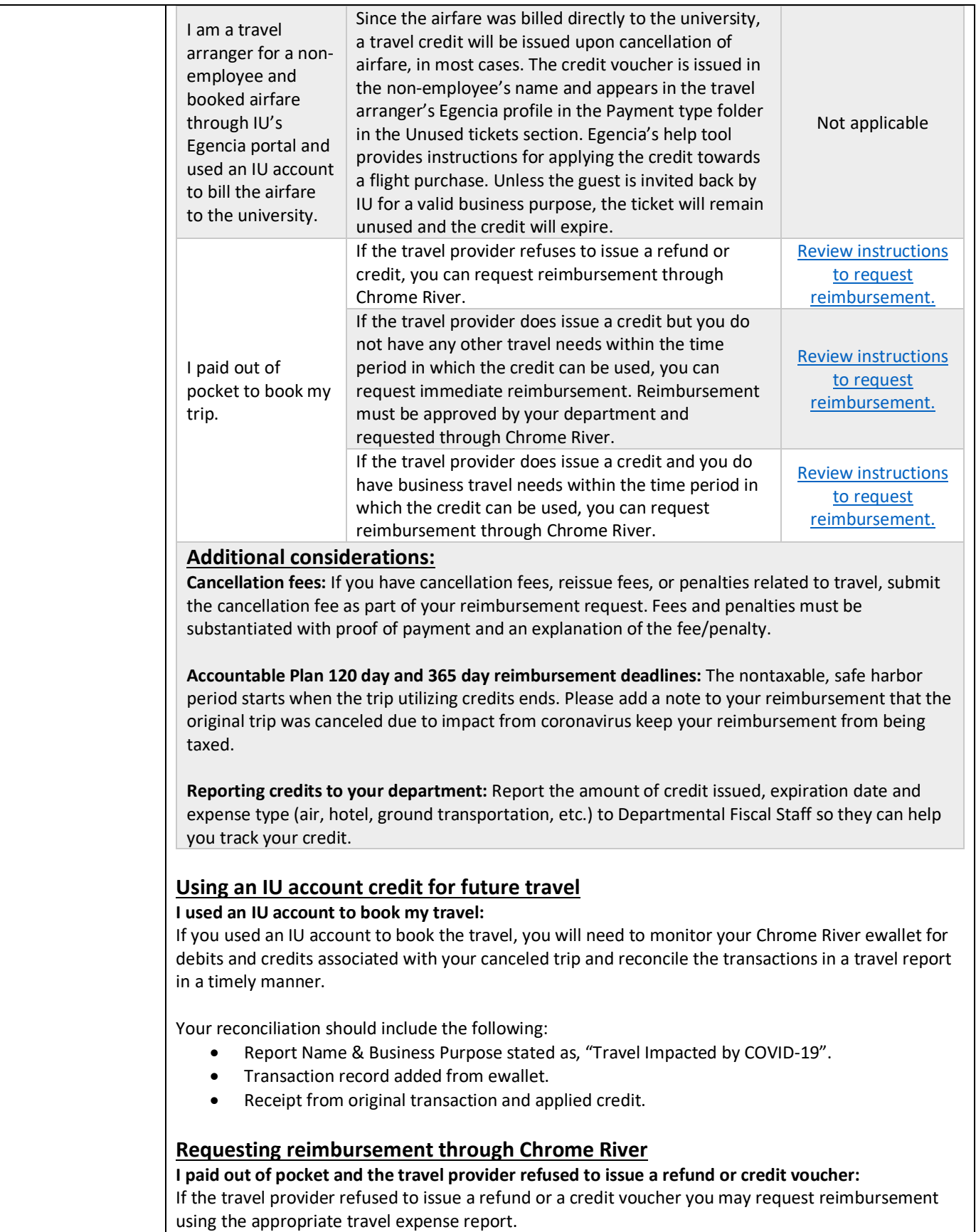

<span id="page-2-1"></span><span id="page-2-0"></span>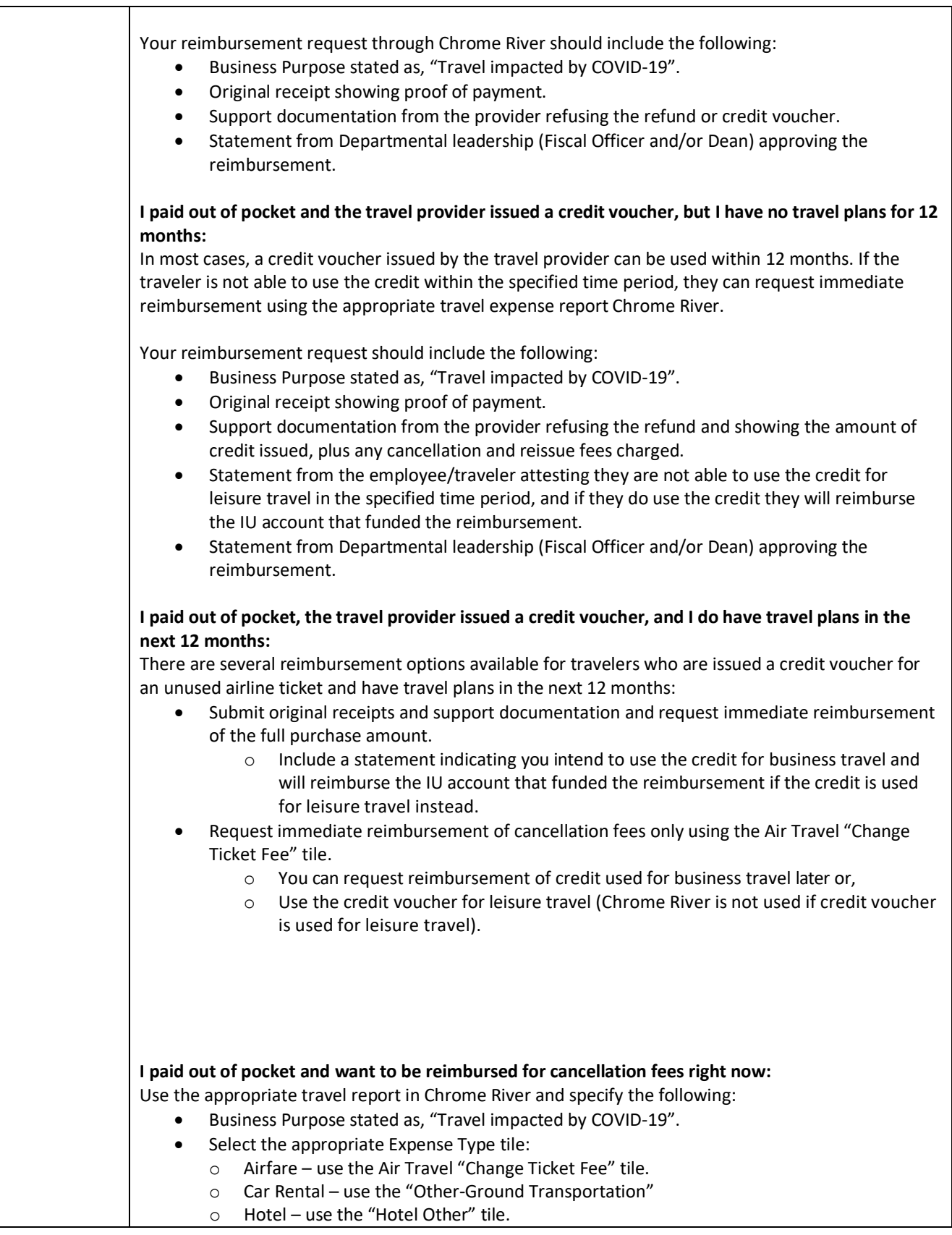

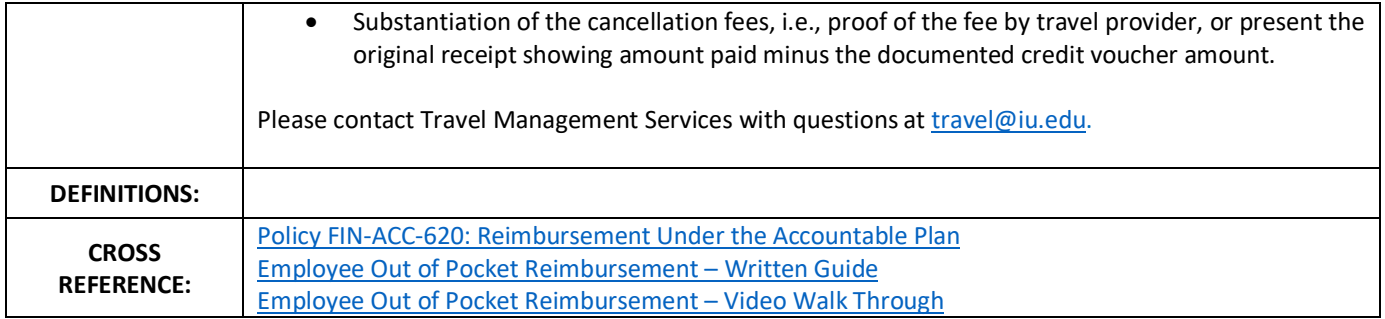